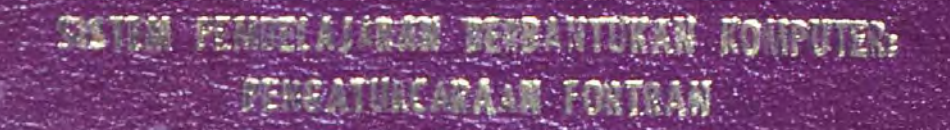

# SAME AT MOD. JAAR / SALET

**ACATAR SAN'S ROUPUTER** FLANT LINS DIR THE COST **ARISE ISSUED STATES** 

kolei universiti Sains Dan Teknologi Malaysia (KUSTEM

# 1100024472

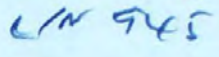

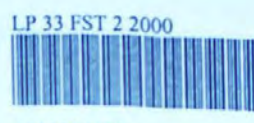

1100024472

Sistem pembelajaran berbantukan komputer : Pengaturcaraan Fortran / Sahrizal Mohd. Hajri@Saleh.

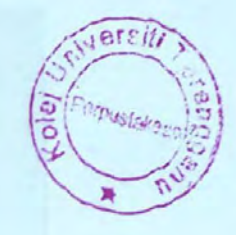

PERPUSTAKAAN KOLEJ UNIVERSITI SAINS & TEKNOLOGI MALAYSIA 21030 KUALA TERENGGANU 1100024472 1100024472 KOLEJ UNIVERSITI SAINS & TEKNOLOGI MALAYSIA (KUSTEM)  $L_{\mathcal{P}}$ Pengarang<br>Shahristal Mohd Haji @ Sp No. Panggilan 33 eh **BT** berkoen halk CONCHENEN Tarikh Waktu Nombor tangan 4000 Tanda Pemulangan Ahli

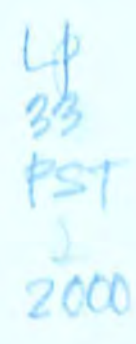

# SISTEM PEMBELAJARAN BERBANTUKAN KOMPUTER: PENGATURCARAAN FORTRAN

## SAHRIZAL BIN MOHD. HAJRI @ SALEH

#### **JABATAN SAINS KOMPUTER** FAKULTI SAINS DAN TEKNOLOGI UNIVERSITI PUTRA MALAYSIA TERENGGANU

SESSI 1999/2000

1100024472

# SISTEM PEMBELAJARAN BERBANTUKAN KOMPUTER: PENGATURCARAAN FORTRAN

# SAHRIZAL BIN MOHD. HAJRI @ SALEH

Tesis Ini Dikemukakan Untuk Memenuhi Sebahagian Daripada Syarat Memperolehi Bacelor Sains Komputer Universiti Putra Malaysia

#### **PENGAKUAN**

Saya akui karya ini adalah kerja saya sendiri kecuali nukilan-nukilan dan ringkasanringkasan yang tiap-tiap satunya telah saya perjelaskan sumbernya.

(SAHRIZAL BIN MOHD. HAJRI @ SALEH) 21 MEI 2000

Disahkan Oleh:

 $m/n$ 

Encik Mustafa Mat Deris, Ketua Jabatan, Jabatan Sains Komputer, Fakulti Sains dan Teknologi, Kolej Universiti Terengganu, Universiti Putra Malaysia,

Puan Noraida Hj. Ali, Penyelia, Kursus SAK 4999. Jabatan Sains Komputer, Fakulti Sains dan Teknologi. Kolej Universiti Terengganu, Universiti Putra Malaysia.

### PENGIIARGAAN

Besyukur ke hadrat ALLAH S.W.T kerana dengan limpah dan kurnianya akhirnya saya berjaya juga menyiapkan tesis ini. Semoga segala usaha dan hasilnya ini akan diberkati ALLAII. Amin. Di kesempatan ini, ingin saya mengucapkan jutaan terima kasih saya kepada penyelia projek saya iaitu Puan Noraida Bt. Hj. Ali di atas segala tunjuk ajar, nasihat serta dorongan untuk saya menyiapkan tesis ini. Juga tidak lupa kepada ibu saya, Adzizah Bt. Wahab atas segala limpahan restu, kasih sayang serta pengorbanan selama ini. Juga kepada arwah ayah, Mohd. Hajri @ Saleh Bin Ilj. Noh atas segalanya. Kepada kaum keluarga semua, berbanyak-banyak terima kasih. Ribuan terima kasih juga kepada semua rakan-rakan yang banyak membantu dalam usaha untuk menyiapkan tesis ini. Semoga kalian semua akan terus berjaya dan diberkati dengan limpah dan kurniaNya dalam setiap pekerjaan yang dilakukan.

Sekian, Wassalam.

#### **ABSTRACT**

íν

**NOW I U E WILL AND** 

The Computer Aided Learning System: Fortran Programming has been developed to make the learning process for The Fortran Programming subject much more easier, attractive and effective compare to the conventional system. This system is specially designed with multimedia concepts such as using the hypertext concept for the notes, hypermedia concept in displaying the programming examples and electronic book concept to display the user interface make it much easier and attractive to use. The system contains four main parts that is the subject notes, exercise, answer scheme and programming examples. Users simply have to go to main menu and click on the command button to access any of the main part.

100 TO 100 100 100 el Universiti Soins Dan Teknologi Malaysia (Küstel)<br>v

#### **ABSTRAK**

Sistcm Pcmbclajaran Bcrbantukan Komputcr : Pengaturcaraan Fortran dibangunkan untuk membuatkan proses pembelajaran bagi Kursus Pengaturcaraan Fortran menjadi lcbih mudah, mcnarik scrta bcrkcsan bcrbanding sistem pcmbclajaran konvcnsional. Pcmbangunan sistcm ini adalah dcngan mcnggabungkan ciri-ciri multimedia sepcrti penerapan konsep hiperteks dalam persembahan nota, konsep hipermedia untuk contoh aturcara dan konsep metafora buku elektronik supaya ia lebih menarik dan mudah digunakan. Sistem ini mengandungi empat bahagian utama iaitu nota kursus, latihan, skema jawapan serta contoh aturcara. Pengguna hanya perlu ke menu utama dan menekan butang arahan untuk mencapai mana-mana bahagian yang ingin diikuti.